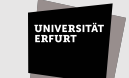

## Antragsformular URMZ

## **Antrag für Beschaffung** *Version 0.3*

## Bemerkungen

Dieser Antrag ist mit Namen in Druckschrift und Unterschrift vom Mittelverantwortlichen zu versehen und an das URMZ weiterzuleiten.

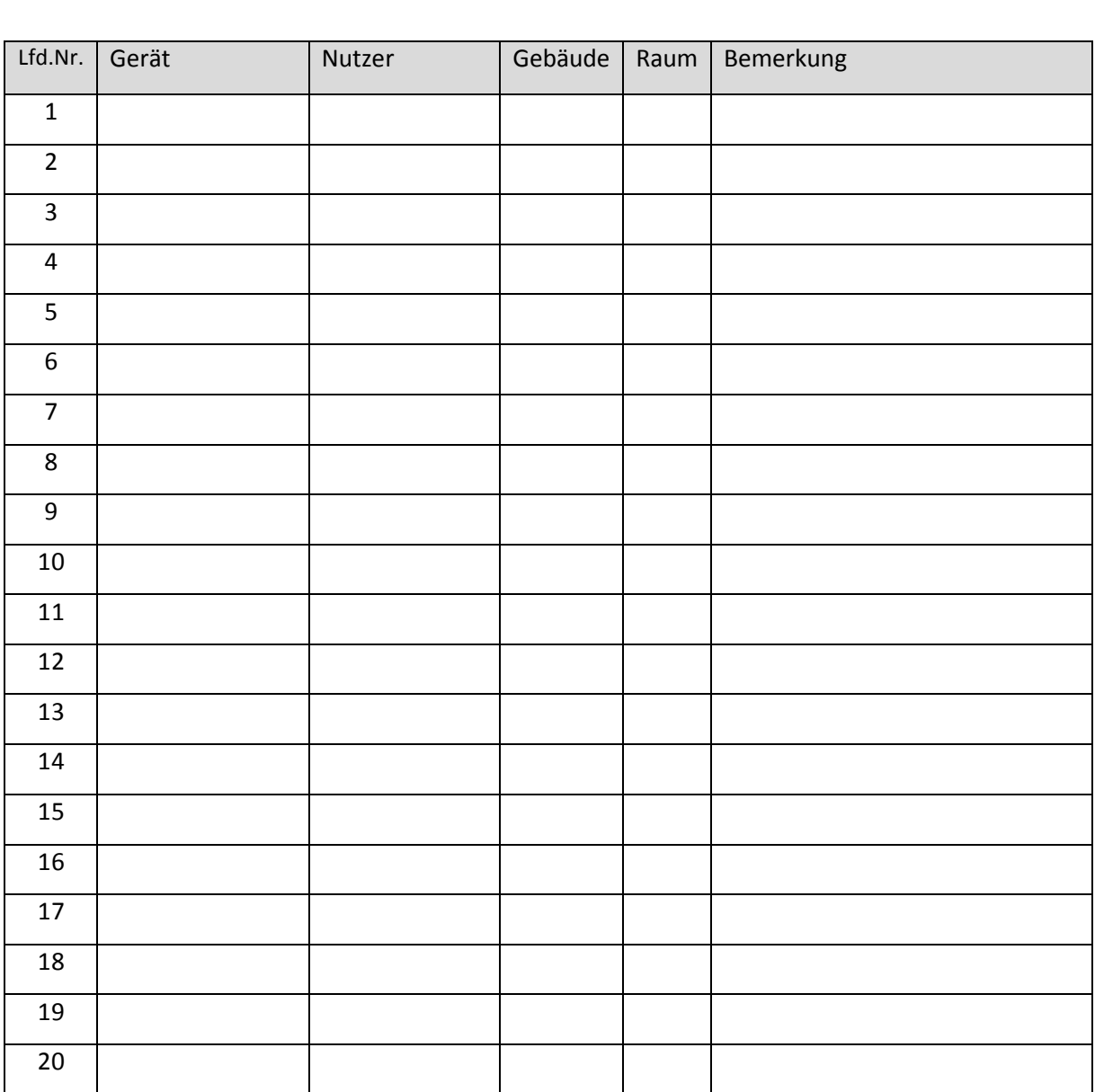

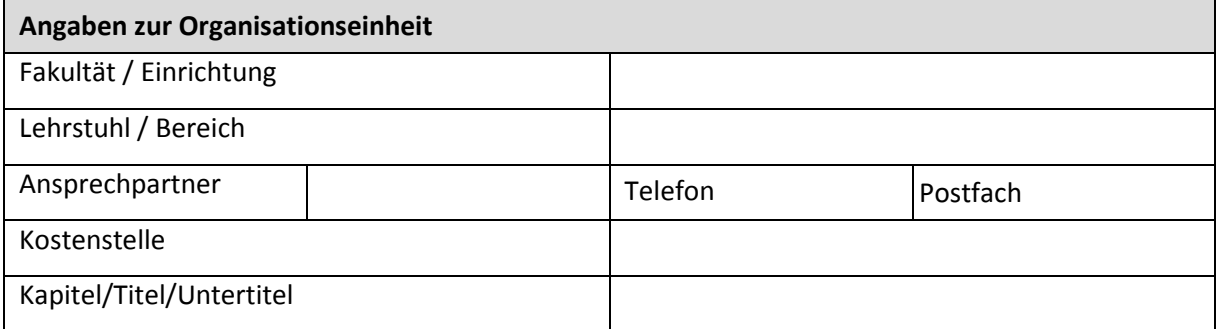

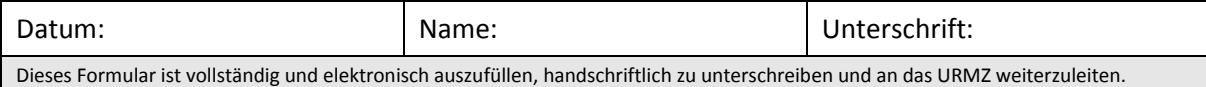